Подписан: Герасимова Анна Вал<br>DN: C=RU, O=MБОУСОШ п.Таеж<br>CN=Герасимова Анна Валериевн<br>E=schoolt@mail.ru<br>Основание: я подтверждаю этот Герасимова Анна **HARRY AND DESCRIPTION AND TO A THE SAID PROPERTY AND TO A THE SAID PROPERTY AND THAT A THAT A THAT A THAT A THAT A THAT AND THAT A THAT A THAT A THAT A THAT A THAT A THAT A THAT A THAT A THAT A THAT A THAT A THAT A THAT A** Муниципальное бюджетное общеобразовательное учреждение « Средняя общеобразовательная школа п. Таёжный. Согласовано Утверждаю зам. директора по ВР  $\hat{E}_{\rm obs}$  ,  $\hat{\rho}$ директор школы<br>Де / Л.Н. Аширова  $\frac{1}{2}$ приказ № 345 Н.П. Василькова **Qr.** «З1» августа2021 г. Дополнительная общеобразовательная общеразвивающая программа «Электронные страницы школьной летописи» Возраст обучающихся: 14-15лет Срок реализации программы: 1 год Составитель: Зеленкин Владимир Иванович, педагог -организатор П. Таежный 2023 г.  $\ddot{\phantom{0}}$ 

**2.1. Направленность** дополнительной общеобразовательной программы «Электронные страницы школьной летописи» - техническая

## **2.2. Структурные элементы:**

Срок реализации: 1 модуль (1 год обучения)

### **2.3**. **Актуальность**

Возрастающая доступность образовательных ресурсов в настоящее время стала характерной особенностью современного общества.

Использование информационных технологий привело к увеличению объёма информации, к ёе быстрому старению и постоянному обновлению. Изменение информационной структуры общества требует нового подхода к формам работы с детьми. Сегодня от учащихся школы требуются не только знания, но и активность, инициативность, способность принимать решения в трудной ситуации.

Учебный процесс предоставляет мало возможностей для реализации чувства взрослости и учащиеся находят другие возможности для его проявления. Нашей задачей является направить их в нужные русла. Неотъемлемой частью жизни МБОУ «СОШ» поселка Таежного, является школьный сайт. Большое количество мероприятий, которые проходят в школе, необходимо иллюстрировать на школьном сайте.

**2.4. Программа составлена на основе действующим нормативным правовым актам и государственным программным документам.**

-Федеральный закон «Об образовании в Российской Федерации» № 273 – ФЗ от 29.12.2012 г.,

-Приказом Минпросвещения России №196 от 09.11.2018 г. «Об утверждении порядка организации и осуществления образовательной деятельности по дополнительным общеобразовательным программам»,

-САНПИН 2.4.4.3172-14 от 27.10.2020 г. «Санитарно-эпидемиологических требований к устройству, содержанию и организации режима работы образовательных организаций дополнительного образования детей»,

-Письмом Министерства образования и науки РФ от 18.11.2015 г. «О направлении методических рекомендаций по проектированию дополнительных общеразвивающих программ.

-Положением о внеурочной деятельности муниципального бюджетного общеобразовательного учреждения «Средняя общеобразовательная школа п. Таежный», утвержденного приказом от 17.10.2017 года № 394.

-Основной образовательной программой основного общего образования, утв. Приказом по школе от 30.08.2019 года № 309

# **2.5. Отличительные особенности программы.**

Деятельность обучающихся в рамках реализации данной программы, направлена не только на развитие творческих способностей ребёнка, но и главное - на создание продукта, имеющего значимость для других людей.

Создание школьной интерактивной летописи позволяет установить более тесные микросоциальные связи внутри школы. Участие учащихся в школьном кружке поддерживает их индивидуальное развитие, так как помогает организовать себя, выразить свои мысли, распространить их среди других людей, помогает лучше познать себя, открыть мир.

Создание интерактивной школьной летописи, является современным средством воспитания патриотизма, формирования активной гражданской позиции, а также средство повышения интереса к учёбе и в целом ко всей школьной жизни. Открывает новые возможности для поддержки интереса школьников, как к индивидуальному творчеству, так и к коллективному.

## **2.6. Цель и задачи программы:**

**Цель** - раскрыть творческий потенциал учащихся

## **Задачи**

1.Развивать самостоятельность в работе с компьютерной библиотекой.

2.Углубление знания методики подготовки и выпуска тем интерактивной летописи.

3. Расширение знаний способа сбора информации.

4. Совершенствование у обучающихся навыков готовности слушать собеседника и вести диалог.

## **2.7 Планируемые результаты и способы оценки.**

Определять и высказывать под руководством педагога самые простые общие для всех людей правила поведения при сотрудничестве (этические нормы).

Формировать целостное восприятие окружающего мира.

Развивать мотивацию учебной деятельности и личностного смысла учения. Заинтересованность в приобретении и расширении знаний и способов действий, творческий подход к выполнению заданий.

Формировать умение анализировать свои действия и управлять ими.

Формировать установку на здоровый образ жизни, наличие мотивации к творческому труду, к работе на результат.

Учиться сотрудничать со взрослыми и сверстниками.

#### **Учащийся научится:**

Работать с настольной издательской системой Microsoft Office Publisher;

Структурировать информацию;

Работать с инструментами издательской системы: редактировать и форматировать текст, оформлять заголовки и подзаголовки, создавать колонтитулы, работать с иллюстрациями;

Подготавливать оригинал-макеты различных направлений и тиражировать их;

Система отслеживания и оценивания результатов обучения детей представлена результатами участия в:

• выставках творческих работ,

• конкурсах рисунков, фотографий,

• конкурсах презентаций.

Контроль степени результативности реализации образовательной программы может проводиться в различных формах:

• контрольный лист; • тест; • творческий отчет; • участие в конкурсах и выставках.

Способы оценки результативности образовательной деятельности заключаются в получении дипломов, грамот (участие в творческих конкурсах различного уровня), решении тестов, проведении викторин.

#### **3. Механизм реализации**

**3.1. Форма обучения:** очная. Возможно применение дистанционных технологий

**3.2. Срок реализации:** 1 модуль (1 год обучения)

**Режим занятий: 1** раза в неделю по 2 часа, всего 74 часа в год. Продолжительность занятий 40 минут с перерывом на перемену 10 минут.

**Возраст обучающихся:** 13 -14 лет,

**3.3. Характеристика группы:** В группе занимаются ребята 13 - 15 лет из 7-9 классов, в количестве 15 человек.

#### **3.4. Требования к уровню подготовки педагога.**

Программа реализуется без предъявления требований к уровню квалификации педагога и образования педагога.

#### **3.5. Методическое и материально техническое обеспечение программы.**

Формы занятий, планируемых по каждой теме или разделу: инструктаж, упражнения, контроль. Приемы и методы организации учебно-воспитательного процесса.

• Словесный: рассказ, лекция – при изучении теоретического материала; объяснение – для точного и правильного выполнения практического задания учащимися; беседа – при проверке усвоения изученного материала.

• Наглядный: метод иллюстраций – при изучении нового материала; метод демонстраций - при выполнении практического задания на ПК, изучении нового материала.

• Практический: упражнения – при проверке полученных знаний, умений и навыков; практическая работа – после изучения раздела. Для успешной реализации программы применяются следующие педагогические технологии:

• информационные технологии - компьютерные, мультимедиа;

• здоровье сберегающие технологии при работе за компьютером. Формы подведения итогов реализации программы: усвоение теоретической части курса проверяется с помощью тестов.

После изучения каждого раздела программы учащиеся выполняют практическую работу по данной теме. В конце года учащимися оформляется творческий отчет, представление которого происходит на итоговых занятиях.

Для занятий имеется учебный кабинет.

Для успешной реализации программы имеется следующее оборудование:

компьютеры в сборке, оргтехника (цветной принтер+сканер+копир), мультимедийное оборудование, интерактивная доска, цифровой фотоаппарат, цифровая видеокамера, Wi-Fi адаптер.

Программное обеспечение: операционная система Windows 10; Microsoft Office 2016; полный пакет прикладных, служебных и стандартных программ MS Office; программа графический редактор Adobe Photoshop; программа графический редактор CorelDraw Х7; •программа киностудия Windows Movie Maker; • программа MyTest X; • программа Проигрыватель Windows Media; • клавиатурный тренажер «Стамина»; антивирусная программа;

Кроме этого, компьютерный класс оснащен письменными столами, стульями, компьютерными столами, компьютерными креслами, стенкой угловой, этажеркой книжной, жалюзи.

# **4.Учебный план.**

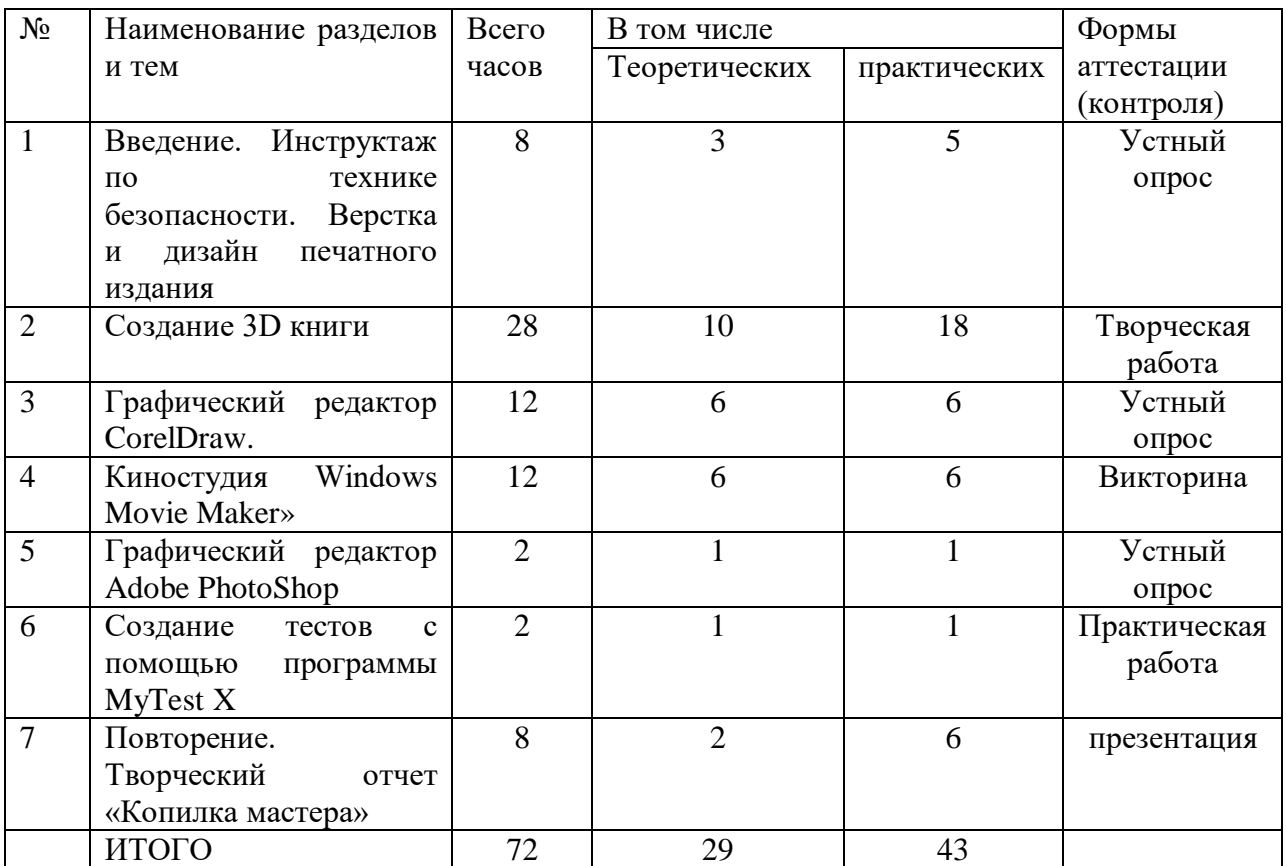

# **5. Содержание программы**

Раздел 1.

**Теория:** Введение. Инструктаж по технике безопасности. Верстка и дизайн печатного издания. Ознакомление учащихся с оборудованием компьютерного класса, режимом работы, формами организации труда и внутренним распорядком, правилами электро- и пожарной безопасности. Издательство и компьютер – единое целое. Основы работы с текстом.

**Практика**: Работа на компьютере. Компьютер как инструмент для издания и издательской деятельности. Объекты верстки, приемы дизайнеров. Практическая работа «Верстка и дизайн печатного издания».

Раздел 2.

**Теория:** Создание 3D книги: актуальность и необходимость. Основа для книги. Программы по созданию 3D книг. Возможные системные ошибки Windows.

**Практика:** Создание книги в текстовом редакторе Word. Создание 3D книги. Создание 3D-обложки. Загрузка проекта. Редактирование страниц. Дизайн и настройки. Вывод книги.

Раздел 3.

**Теория:** Графический редактор CorelDraw. Графический редактор CorelDraw.

**Практика:** Работа с объектами, цветом, контурами, текстом, изображением и спецэффектами.

Раздел 4.

**Теория:** Киностудия Windows Movie Maker. Возможности программы Windows Movie Maker. Структура интерфейса, управляющие элементы, спецэффекты.

**Практика:** Создание и сохранение видеофильма.

Раздел 5.

**Теория:** Графический редактор AdobePhotoShop. Графический редактор Adobe PhotoShop. **Практика:** Работа с изображением и спецэффектами. Создание фотоколлажа. Раздел 6.

**Теория:** Создание тестов с помощью программы MyTest X. Девять типов заданий, пример создания теста. Одиночный и множественный выбор. Установление порядка следования и соответствия. Указание истинности или ложности утверждений. Ручной ввод числа (чисел) и ввод текста. Выбор места на изображении. Перестановка букв. Модули программы. Возможности форматирования текста. Режимы программы.

**Практика:** Работа с программой MyTest X. Применение тестов с помощью программы MyTest X.

Раздел 7.

**Теория:** Повторение. Творческий отчет «Копилка мастера».

**Практика:** Повторение изученного материала, выполнение практических работ, закрепление изученных тем. Творческий отчет «Копилка мастера».

## **Список литературы для педагога.**

- 1. УМК Знание «Учебный курс MS Publisher». М. «Знание», 2004
- 2. Памятники Отечества. Публицистический журнал- 2001.- № 50-51.
- 3. Симонович С.В. Интернет для школьников. Знание. Понимание. Применение: Изд. «ДЕСС КОМ», «I-Press», Москва, 2000.
- 4. Методическое пособие по работе с Microsoft Publisher (мет.пособие разработано учителем информатики МОУСОШ №24 Исхаковой Э.И.)
- 5. Рекомендации для учителей по использованию MS Publisher при создании Webпубликаций (авторские разработки)

# **Развернутый календарно учебно-тематический план, модуль 1**

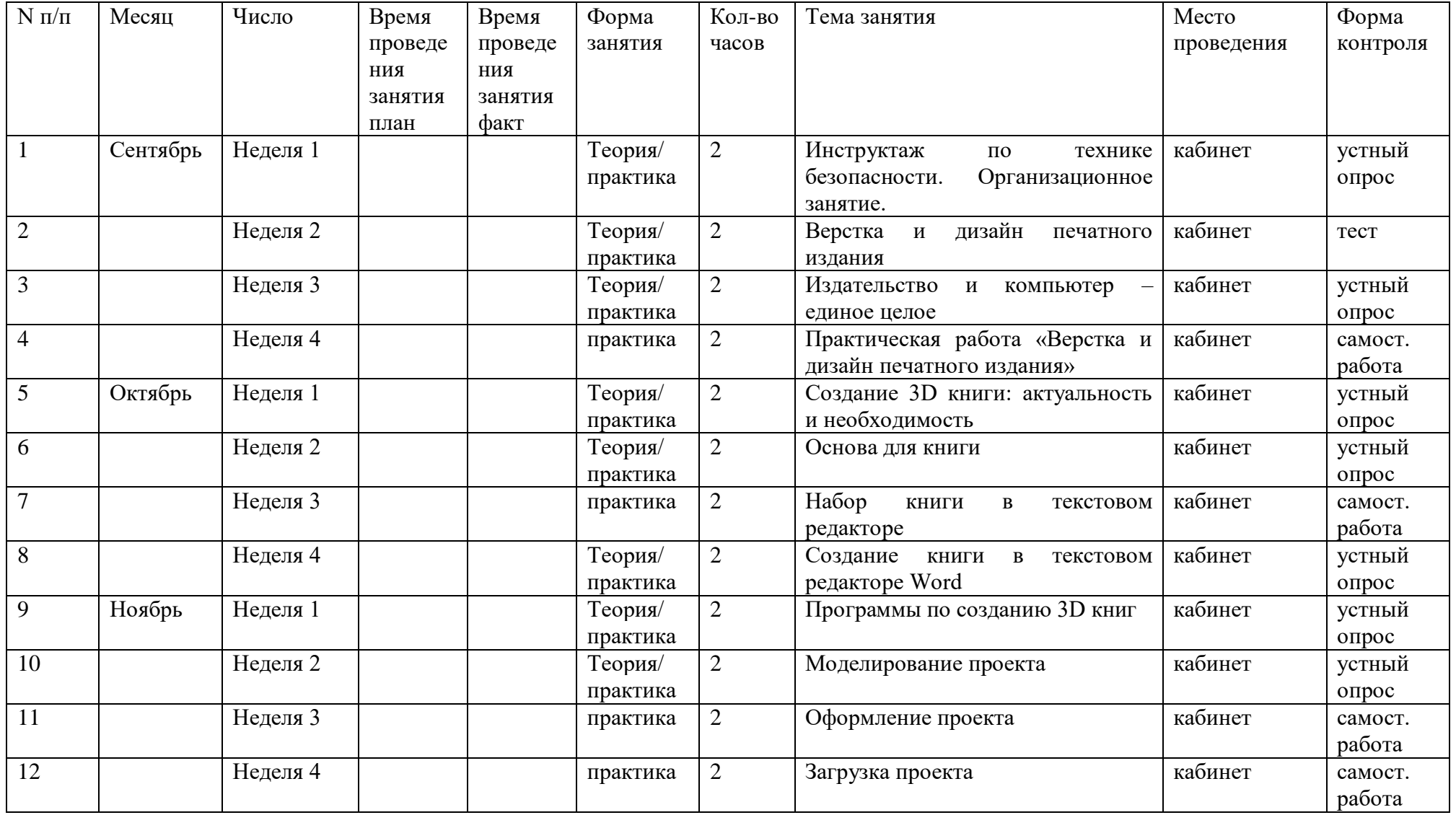

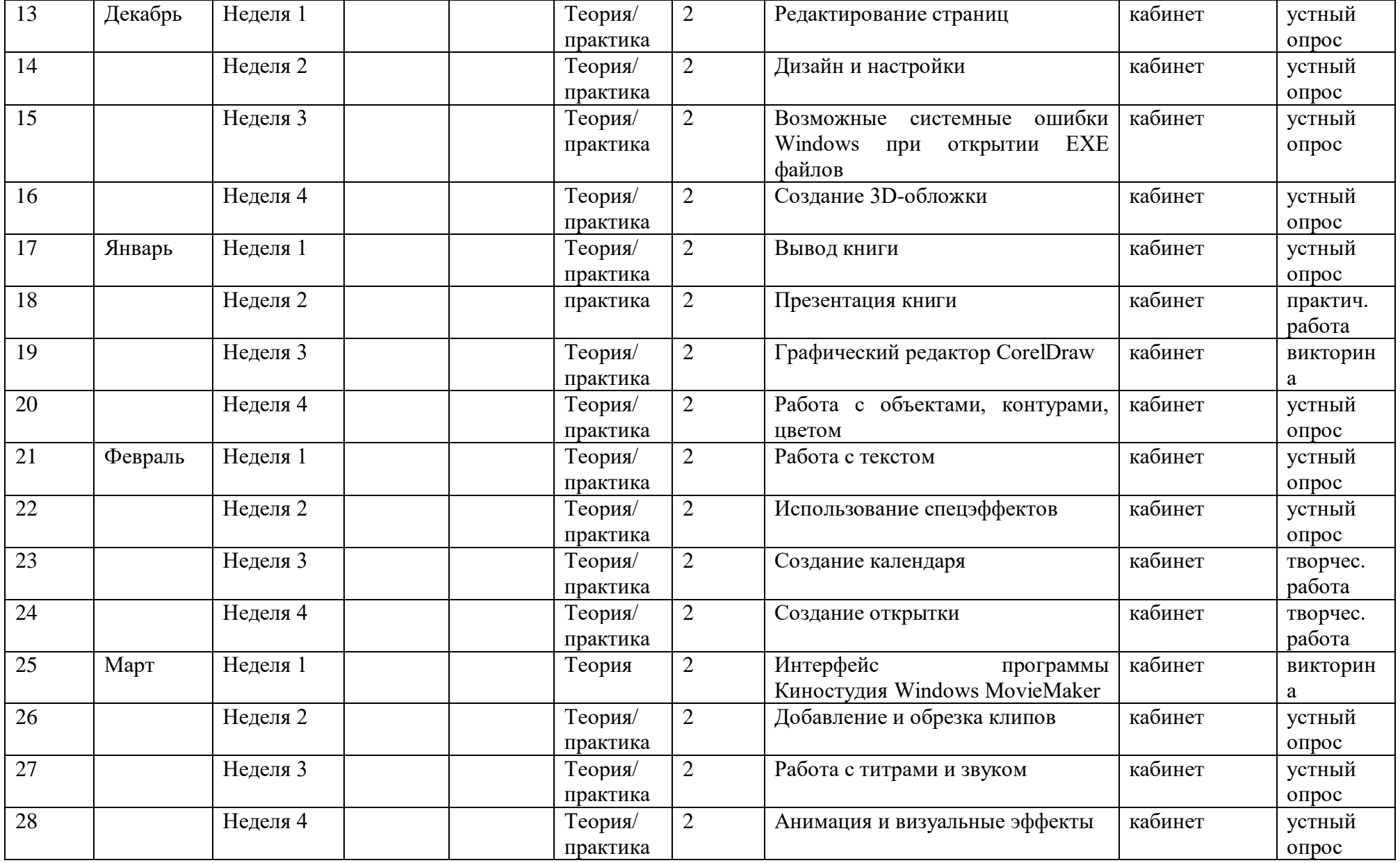

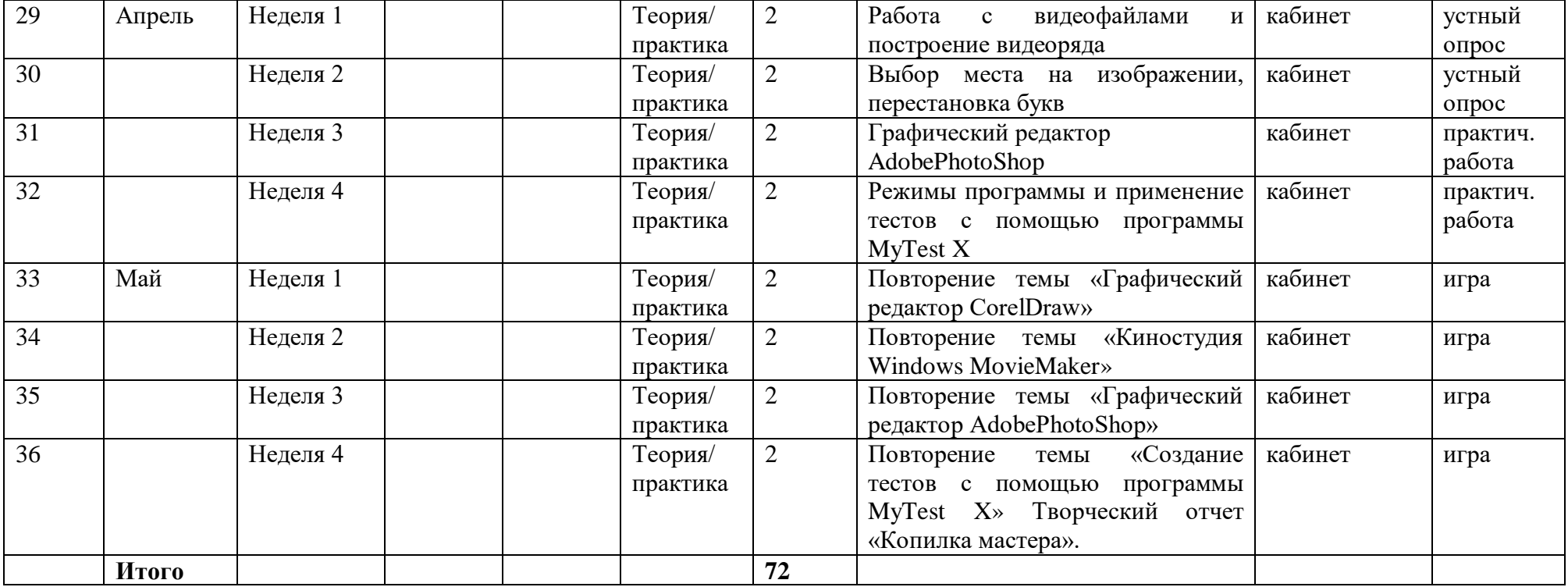